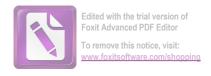

## Из книги Л. Б. Дмитриева "О воспитании певцов в центре усовершенствования оперных артистов при театре Ла Скала"

## Упражнения Барра

Упражнение 1 исправляет дыхание, приучает ощущать свободный проток дыхания. Оно помогает «освобождаться» («rilasciare») от лишнего мышечного напряжения. Как синоним этого понятия Барра применяет слово «brisidare» («приседать»), то есть ощущение, как если бы ученик хотел присесть и мышечно освободиться. Оно противоположно тому, которое бывает при поднятии грудной клетки, плеч, подтягивании передней брюшной стенки При движении вверх Барра рекомендует легкое выдвижение вперед подложечной области, которое он называет диафрагматическим толчком — «colpetto diafragmatico». Это упражнение дает также навык губного резонирования — близкий звук на губах — «il suono labiale».

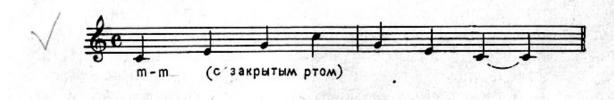

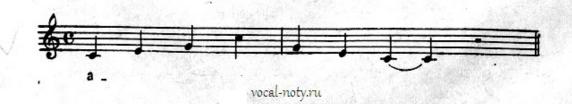

Упражнение 2 помогает выравниванию гласных. Делает их одинасково близкими по звучанию, то есть в одной позиции.

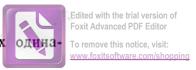

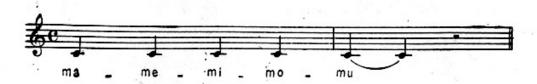

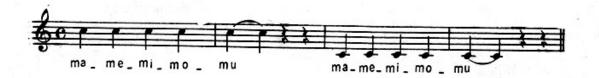

Упражнение 3 активизирует подвижность губ и способствует легкости звуковедения. Цвет гласных должен быть одним и тем же, а звучание — близким, на губах (так называемое губное резонирование). Не надо слишком широко открывать рот и подчеркивать произношение согласных.

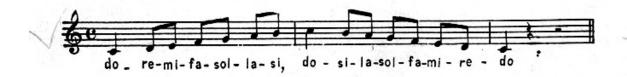

Упражнение 4 полезно для выравнивания близлежащих нот, особенно переходных. Каждая последующая нота должна ощущаться одинаково близкой, как и предыдущая, то есть в одной позиции. В целом упражнение полезно для выработки близкого звука. Тенор в этом упражнении должен прикрывать уже ми-бемоль, баритон — до-диез, а бас — ля — си-бемоль.

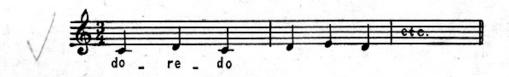

Упражнение 5 служит для того, чтобы ощутить и заставить звучать верхние резонаторы, то есть полости головного резонанса. Не следует слишком широко раскрывать рот, иначе голос перестанет звучать близко, пойдет назад.

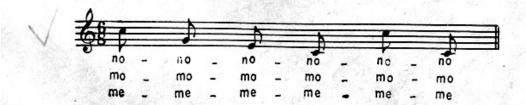

Edited with the trial version of Foxit Advanced PDF Editor

Упражнение 6 вырабатывает единое звучание всех нот каждой remove this notice, visit: фигуры. Все ноты должны быть по тембру одинаковы с первой нижней нотой www.foxitsoftware.com/shoppin фигуры. Поднимаясь по диапазону вверх и спускаясь вниз, нельзя терять этого тембрового единства. Упражнение полезно для выравнивания переходных нот.

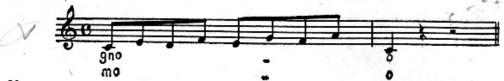

Упражнение 7 служит для выравнивания тембра на переходном участке диапазона, то есть помогает сглаживанию регистров. Как и предыдущее, оно должно быть спето в едином тембре. При начале упражнения Барра рекомендует сделать свободным горло и оттянуть нижнюю губу ввиде воронки.

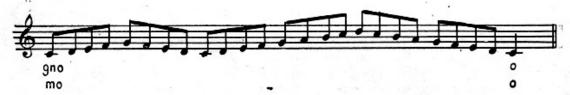

Упражнение 8 помогает сделать однородными по звучанию близлежащие ноты. Звук при этом должен быть скользящим, льющимся («scioloso»). Не следует форсировать произношение согласных, которое во всех случаях должно быть результатом резонирования. Нельзя себе представлять дикциюбез резонирования. Упражнение служит для того, чтобы впоследствии облегчить пение больших интервалов.

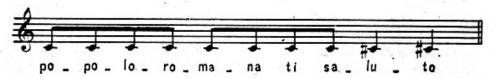

Упражнение 9 на октавный скачок. В дифтонге *ie* слова «devieni»надо подчеркнуть гласный звук *i*. При ходе на октаву, когда надо усилитьверхнюю ноту, Барра рекомендует ощущение вдоха и небольшой зевок, который идет обратно, в себя.

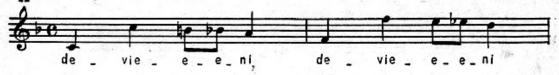

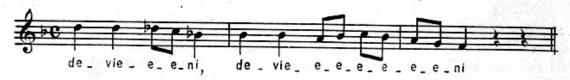

У п р а ж н е н и е 10 на квинтовый скачок помогает добиться одинаковости звучания обеих нот интервала. Приучает делать переходные ноты прикрытыми, головными, резонирующими. Баритон в этом упражнении должен прикрывать pe-ми-бемоль, а тенор —  $mu-\phi a$ .

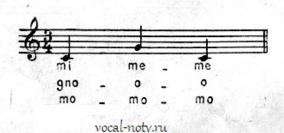

Edited with the trial version of Foxit Advanced PDF Editor

Упражнение 11 служит для развития устойчивости дыхания и резо-www.foxisoftware.com/sho нирования на протяжении всего диапазона. Приучает свободно и ненапряженно брать верхние ноты, в частности — ровно и ненапряженно все ноты в «каждом арпеджио. Нота, предшествующая верхней, должна быть хорошо прикрыта.

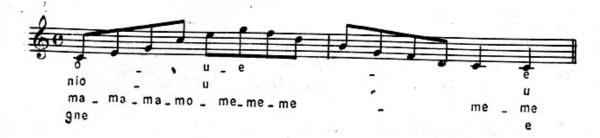

Упражнение 12 помогает выработать хороший гласный и мягкий, нежный и звучный. В словах «sei tu» этот звук следует за i в интервале малой сексты вверх. Звук і, предшествующий и, следует снять немного более широко. І надо легко переводить в головной регистр. Первая квинта всегда берется в центральном регистре, а верхние звуки попадают в головной. Таким образом это упражнение приучает связывать центральную часть диапазона с верхней, головной.

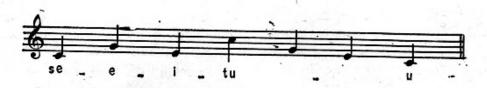

Упражнения 13 и 14 служат для выработки звучания в головном регистре. Они помогают смягчить звук и добиться ощущения резонанса на губах.

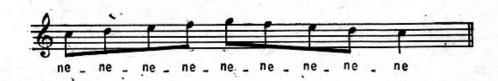

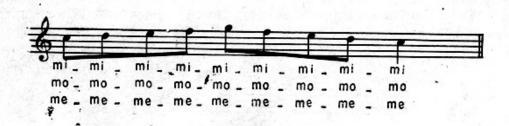

Упражнение 15 то же, что и упражнение № 10, но сочетание *gne* дает больше резонирования в верхнем резонаторе и больше смягчает звук.

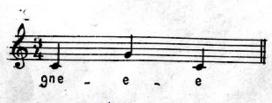

vocal-noty.ru

Edited with the trial version of Foxit Advanced PDF Editor
To remove this notice, visit:

Упражнение 16 в быстром движении помогает добиться тембровогоединства переходных нот. В медленном — ровного, единого звучания всех звуков гаммы. Способствует хорошему резонированию верхних нот. Крайние ноты со звуком е, который Барра считает самым резонативным, способствуют правильной настройке звука.

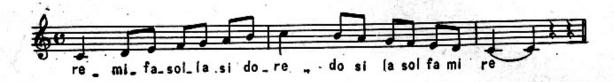

Упражнение 17 служит для того, чтобы приобрести ощущение пения «на вдохе», а также ощущение резонирования на губах.

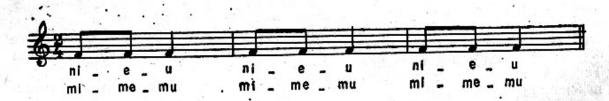

Упражнение 18 содержит элемент виртуозности, подготовки к группетто. Верхние ноты следует хорошо прикрыть и взять с ощущением вдоха. Звук при этом должен быть головным и собранным, узким (но не сжатым!). Тембр на протяжении всей фигуры упражнения должен быть единым.

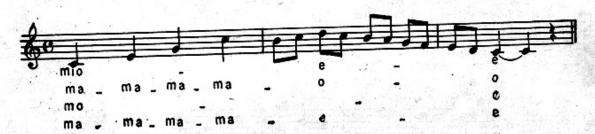

Упражнение 19 служит для того, чтобы приучиться держать продолжительное, одинаковое дыхание без толчков. Начинать следует с узким ртом, затем усилить звук с ощущением вдоха и освобождения (приседания). Позиция рта при этом не должна по возможности меняться. Уменьшать силу звука, думая об и.

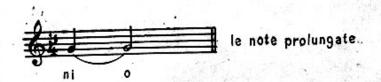